# P38 : INTERFACE GRAPHIQUE POUR ROBOTINO 2 UPGRADÉ

Etudiants : François BRASSART & Jérome HAON Encadrants : Vincent COELEN & Thomas Danel

## LE ROBOTINO

- Produit par Festo
- Entrainement omnidirectionel
- Nombreux capteurs
- Programmation via WiFi ou IHM intégrée

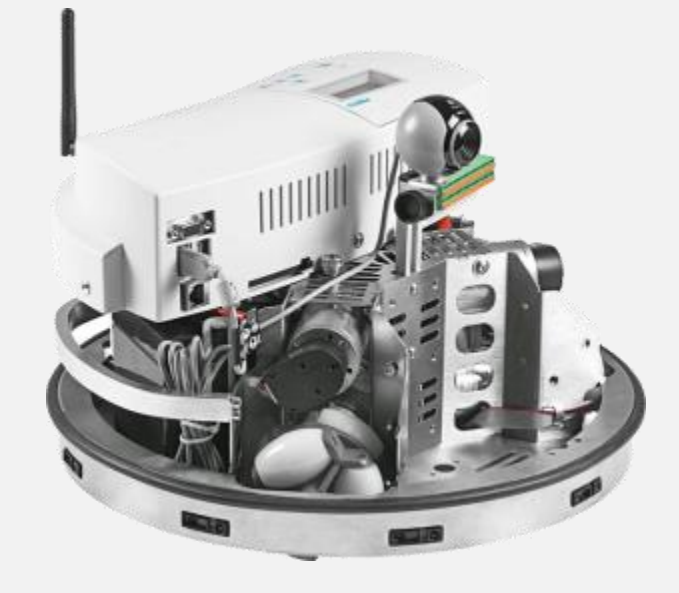

#### MODERNISATION DU ROBOTINO 2

3

- Nouvel ordinateur embarqué
- Nouveau logiciel
- Nouvelles batteries
- Ecran tactile 7 pouces pour IHM

## OBJECTIF : INTERFACE GRAPHIQUE

4

- Configurer Robotino
- Afficher état des capteurs
- Programmes de démonstration

## CONCURRENTS : ROBOTINO 2

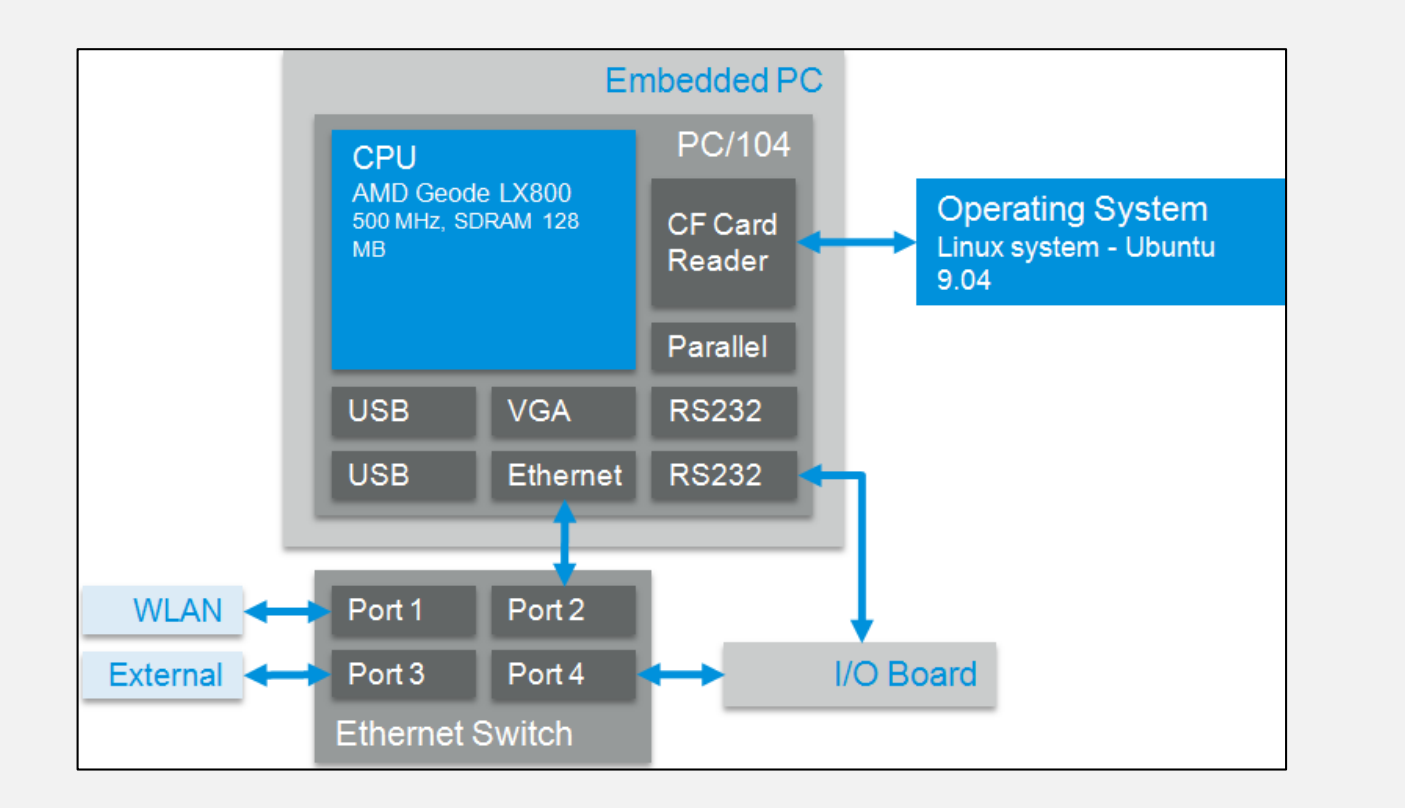

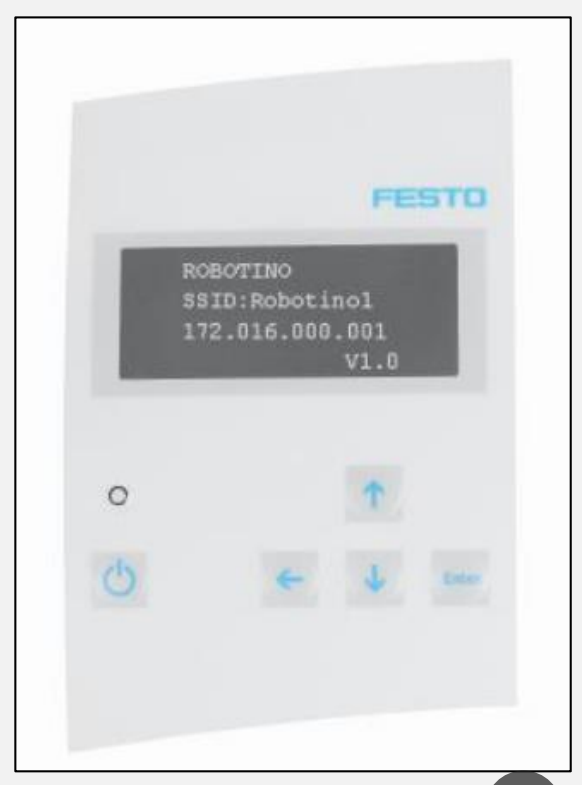

#### CONCURRENTS : ROBOTINO 3

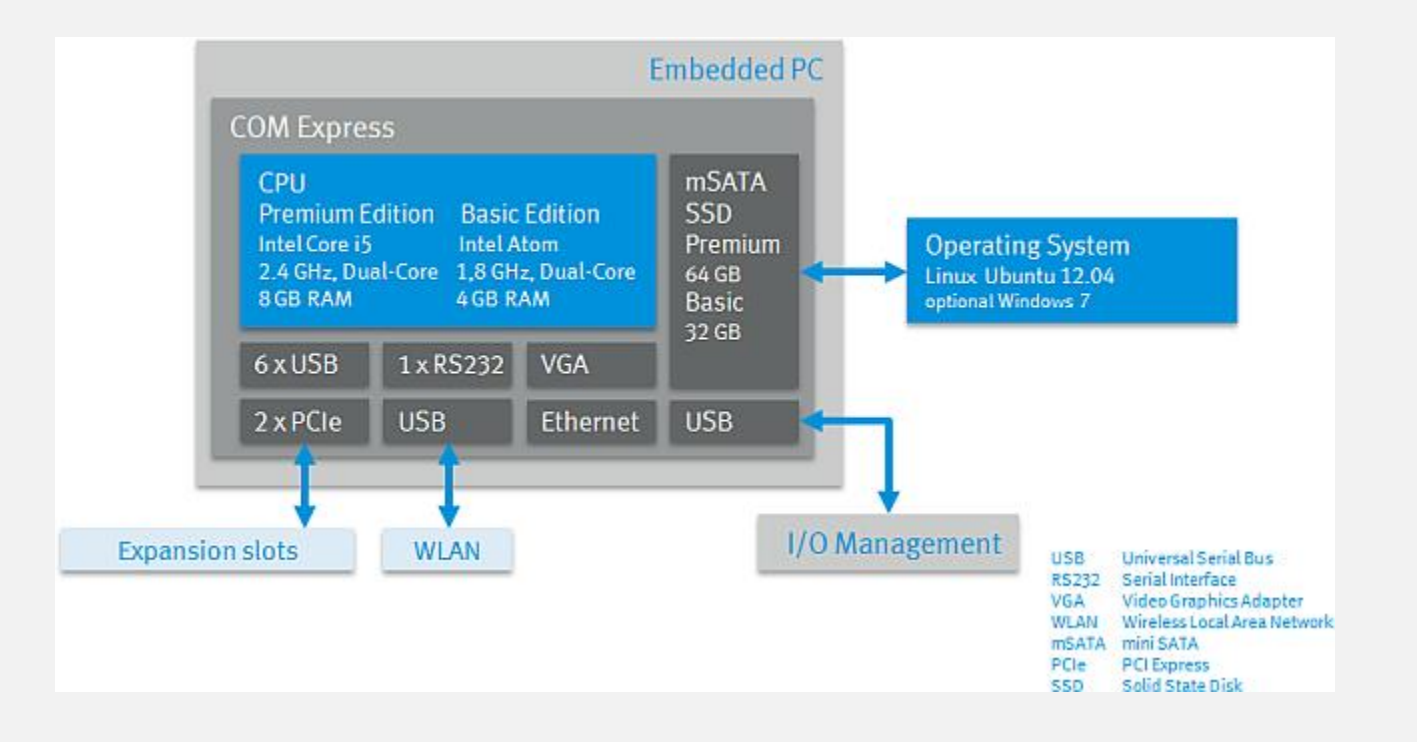

## POSITIONNEMENT PAR RAPPORT À L'EXISTANT

- Ecran tactile pour IHM intégrée
- Intel NUC avec OS Ubuntu 18.04

## SCÉNARIOS D'USAGE

- Journée Portes Ouvertes
- Bureau d'études IMA